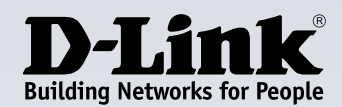

# **Caratteristiche principali del prodotto**

#### **Una vera e propria velocità Gigabit**

Velocità Gigabit rapidissime, senza dover installare una nuova scheda di rete: basta semplicemente utilizzare qualsiasi porta USB Type-C disponibile sui computer Windows e macOS e sui dispositivi Chromebooks e iPad Pro

#### **Facile estensione**

Aggiungi facilmente quattro porte USB 3.0 a qualsiasi laptop o computer usando una porta USB-C libera. Basta semplicemente inserirlo. Non dovrai installare software aggiuntivo

#### **USB 3.0 ultra-fast**

La tecnologia SuperSpeed USB 3.0 consente di trasferire file in maniera fino a 10 volte più rapida rispetto all'USB 2.0

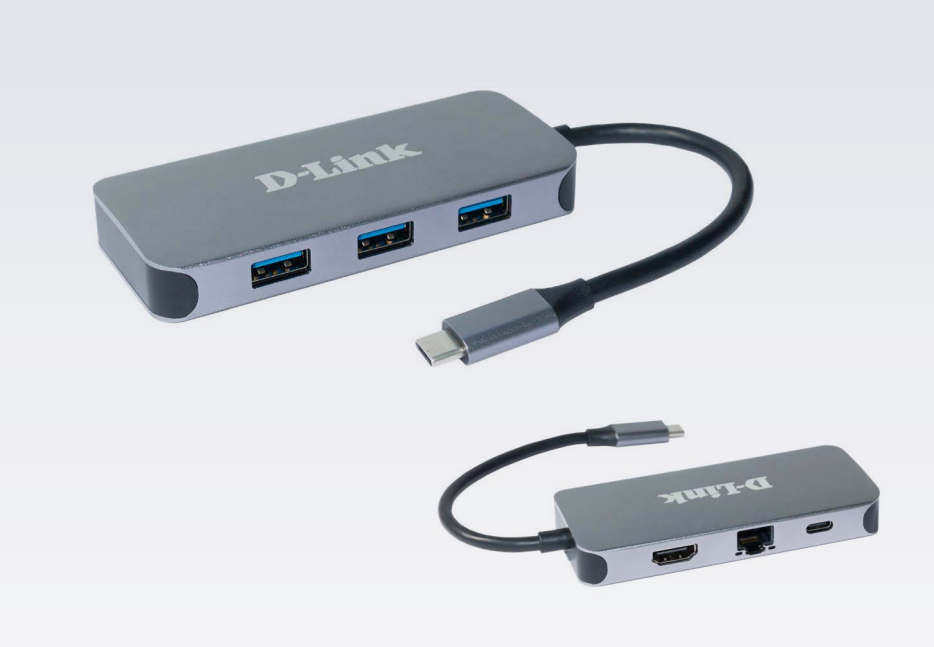

# **Hub USB-C 6 in 1 con HDMI/Gigabit Ethernet/Power Delivery DUB-2335**

## **Caratteristiche**

#### **Compatibilità con video ad alta fedeltà**

• Risoluzione video Ultra HD fino a 4K a 30 Hz1

#### **Connettività Gigabit Ethernet**

- Raggiungi velocità di trasferimento fino a un massimo di 1 Gbps
- LED per lo stato di connessione e la velocità di trasferimento dei dati
- Rilevazione automatica di velocità 10/100/ 1000 Mbps con autonegoziazione, per usare sempre la più elevata velocità disponibile

#### **Versatile e pratico**

- Tre porte USB 3.0 SuperSpeed 5 Gbps
- Una porta USB 3.0 Tipo-C con sincronizzazione dei dati e Power Delivery fino a 60 W (20 V a 3 A)2
- Basta semplicemente connetterlo e avviarlo, non è richiesto alcun software
- Design compatto
- Compatibile con computer Windows e macOS, con Chromebook e iPad Pro

Il DUB-2335 Hub USB-C 6 in 1 con HDMI/Gigabit Ethernet/Power Delivery aggiunge istantaneamente un secondo display, una porta Gigabit Ethernet, tre porte USB 3.0 e una porta USB-C con capacità di ricarica ai computer Windows e macOS, Chromebook e iPad Pro. Basta connettere il DUB-2335 a una porta USB-C disponibile, per essere pronti a inviare il contenuto alla TV o al monitor con la massima risoluzione e con l'affidabilità di un collegamento video cablato. Puoi anche collegare fino a tre dispositivi USB e sincronizzare e caricare un dispositivo USB-C, il che significa che non devi rinunciare alla porta USB-C a cui è collegato questo hub.

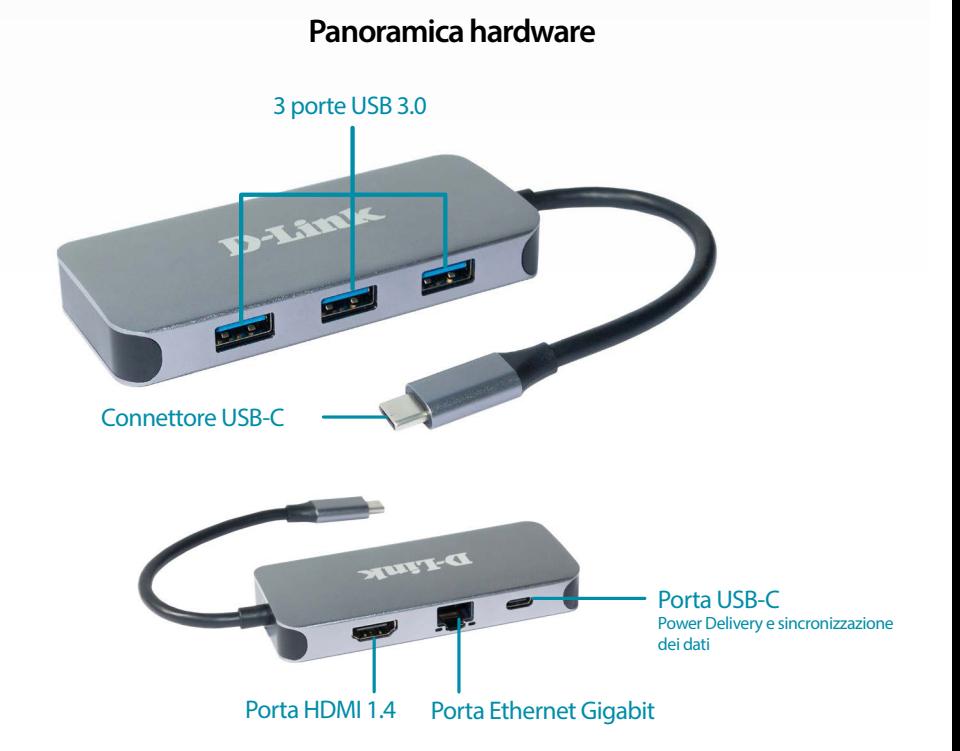

# **DUB-2335 Hub USB-C 6 in 1 con HDMI/Gigabit Ethernet/Power Delivery**

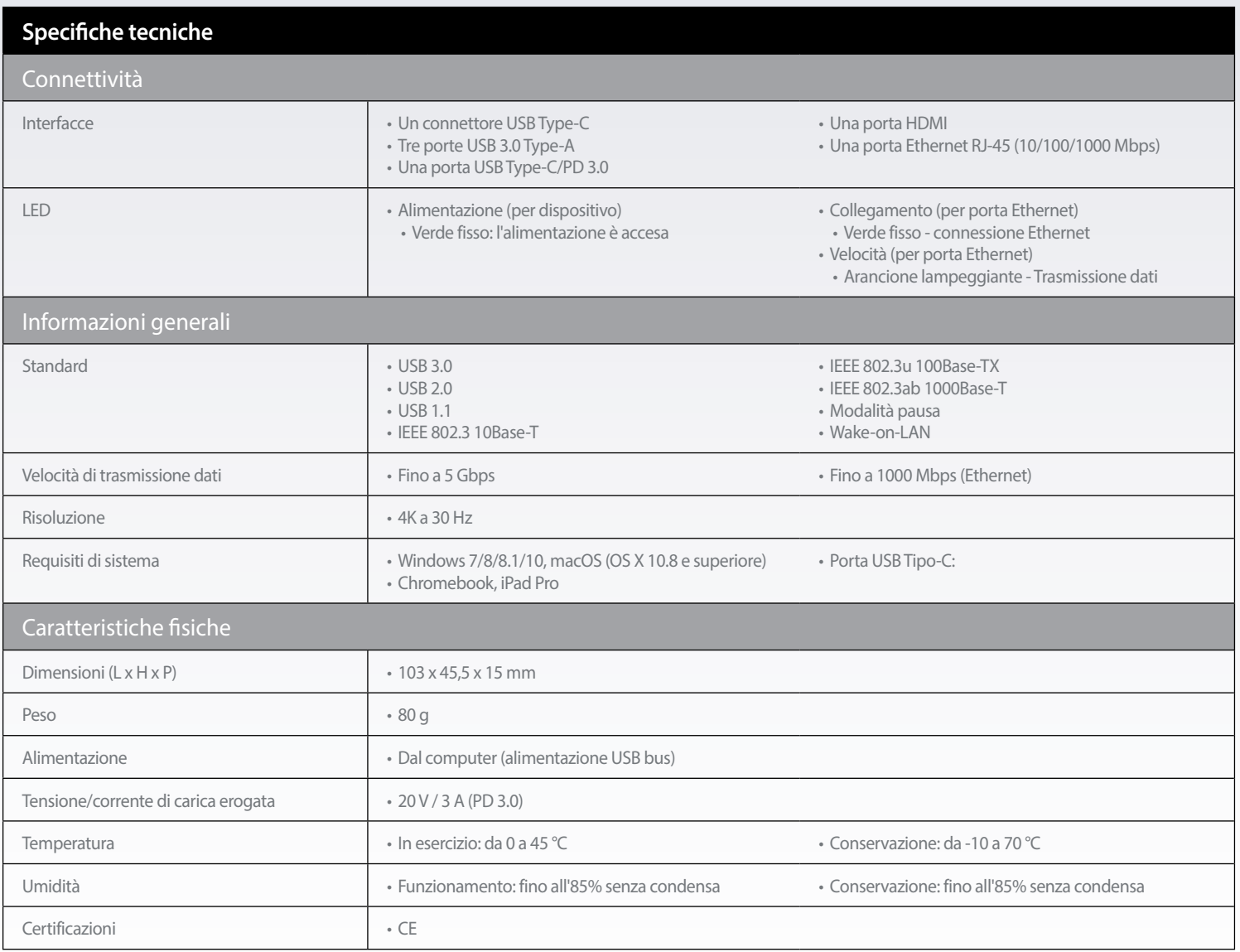

<sup>1</sup> Assicurarsi che la porta USB Tipo-C del computer supporti DP Alt (Modalità alternativa DisplayPort).<br><sup>2</sup> Assicurarsi che la porta USB Tipo-C del laptop supporti PD 3.0.

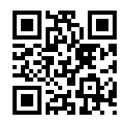

### **Per ulteriori informazioni: eu.dlink.com**

D-Link (Deutschland) GmbH, Schwalbacher Strasse 74, 65760 Eschborn

D-Link (Europe) Ltd., First Floor, Artemis Building, Odyssey Business Park, West End Road, South Ruislip HA4 6QE, Regno Unito Le specifiche sono soggette a modifica senza preavviso. D-Link è un marchio registrato di D-Link Corporation e delle sue controllate all'estero.<br>Tutti gli altri marchi commerciali appartengono ai rispettivi proprietari. ©2

Ultimo aggiornamento aprile 2022

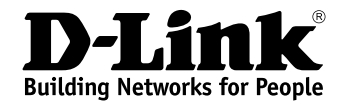